## **Muat Turun Adobe Photoshop Percuma Cs2 Camera Raw Filter Example**

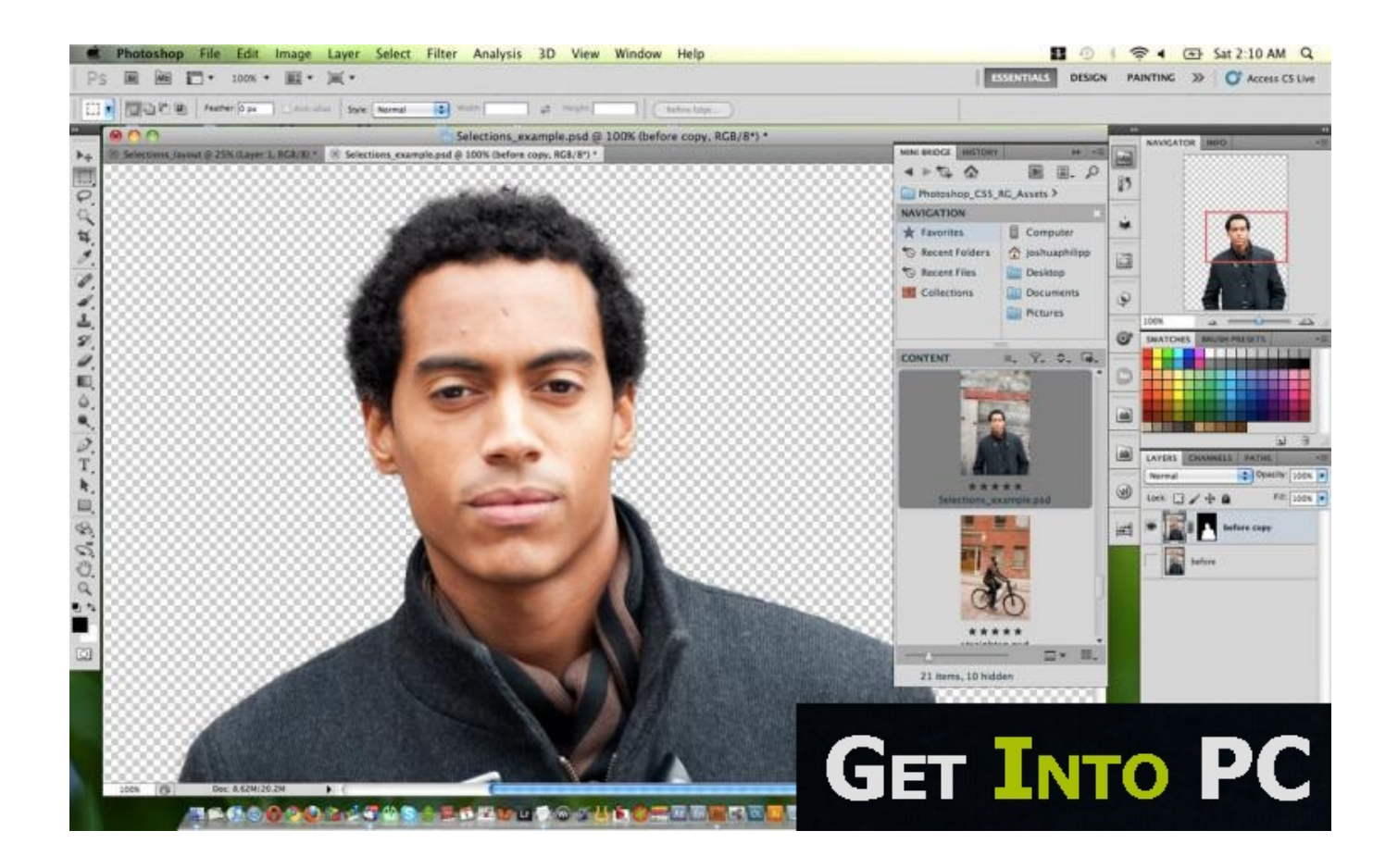

**DOWNLOAD:** <https://byltly.com/29amq0>

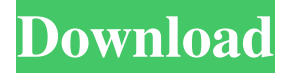

## a9c2e16639

## Related links:

[TheSoundsofAPlaceintheWestFreeDownloadInstall](https://www.drupal.org/files/issues/2021-11-28/TheSoundsofAPlaceintheWestFreeDownloadInstall.pdf) [Food For Today Homework Activities Chapter 30](http://flurgatenno.blo.gg/2021/november/food-for-today-homework-activities-chapter-30.html) [download photofucket](https://neytercache.weebly.com/download-photofucket.html) [the-big-penis-book-pdf--downloads-torrent](https://laughing-ramanujan-a9afcc.netlify.app/thebigpenisbookpdfdownloadstorrent) [2 Four Two Ka One Full Movie Download mejores avast reprod](https://kit.co/retbiekirdi/2-four-two-ka-one-dubbed-hd-free-rip) [Il viaggio fantastico di Sinbad 2 full hd movie free download](https://s3.amazonaws.com/media.muckrack.com/portfolio/items/14912707/Il-viaggio-fantastico-di-Sinbad-2-full-hd-movie-fr.pdf) [Ghost In The Shell Solid State Society 720p Hd](https://7gogo.jp/2FjeBMHeRa2o) [Pka File download free](https://www.pixnet.net/pcard/68556601c2a8979f10/article/9d4ae6c0-5042-11ec-a4c3-5792c9ddc877) [how to use primary sources in an essay](http://proofsaltsellre.unblog.fr/2021/11/28/how-to-use-primary-sources-in-an-essay/) [Anda Adam Featalex Ce Tias Face Download Zippy](https://www.drupal.org/files/issues/2021-11-28/sayeshan.pdf)